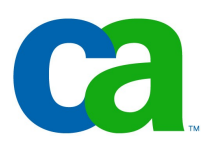

#### **JSP**

#### Petr Aubrecht (CA)

unzip; strip; touch; finger; mount; fsck; more; yes; unmount; sleep

#### Servlets and JSP

#### -kontext:

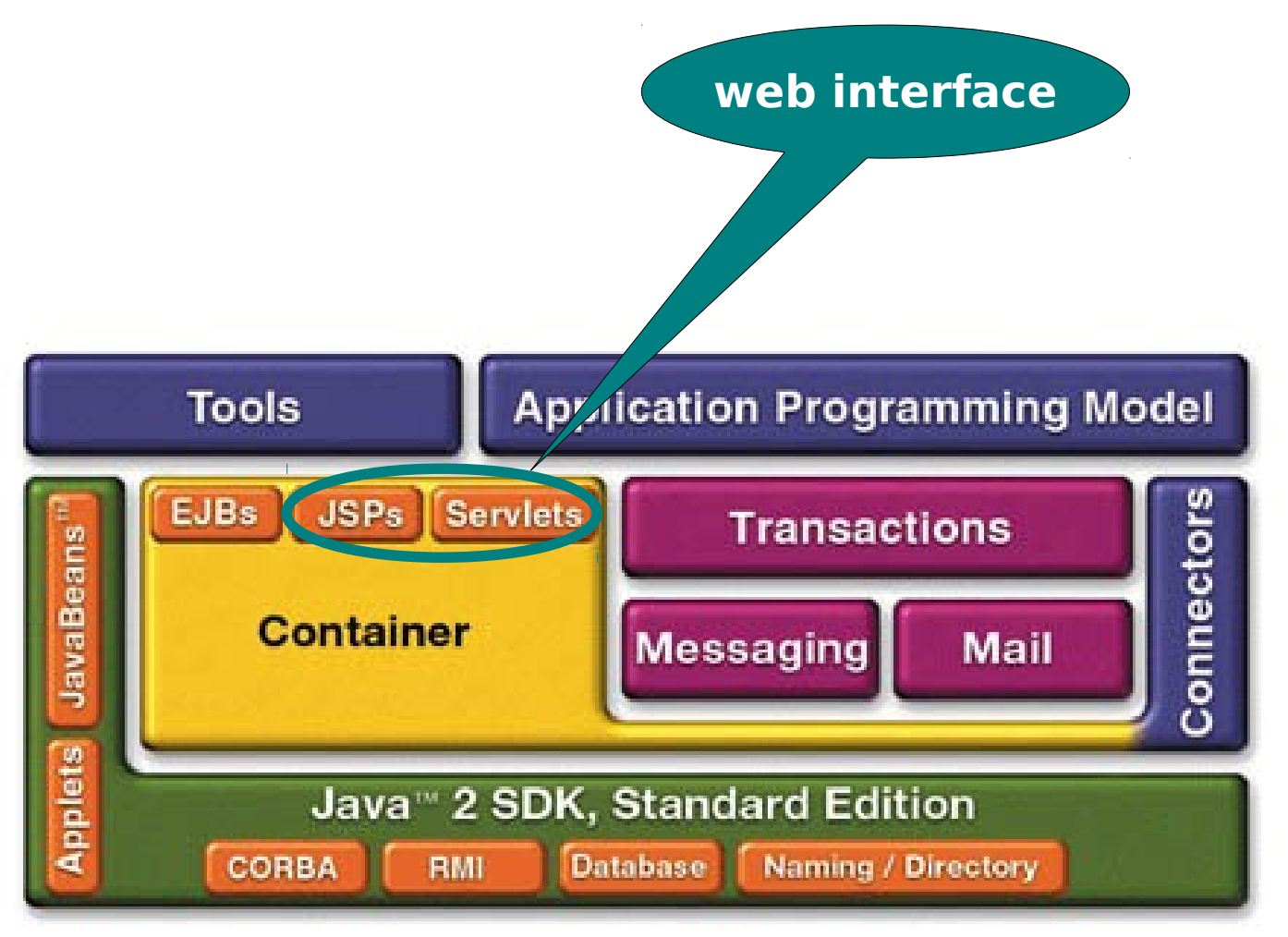

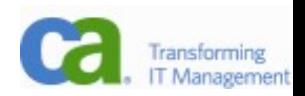

#### Process Flow

-layers

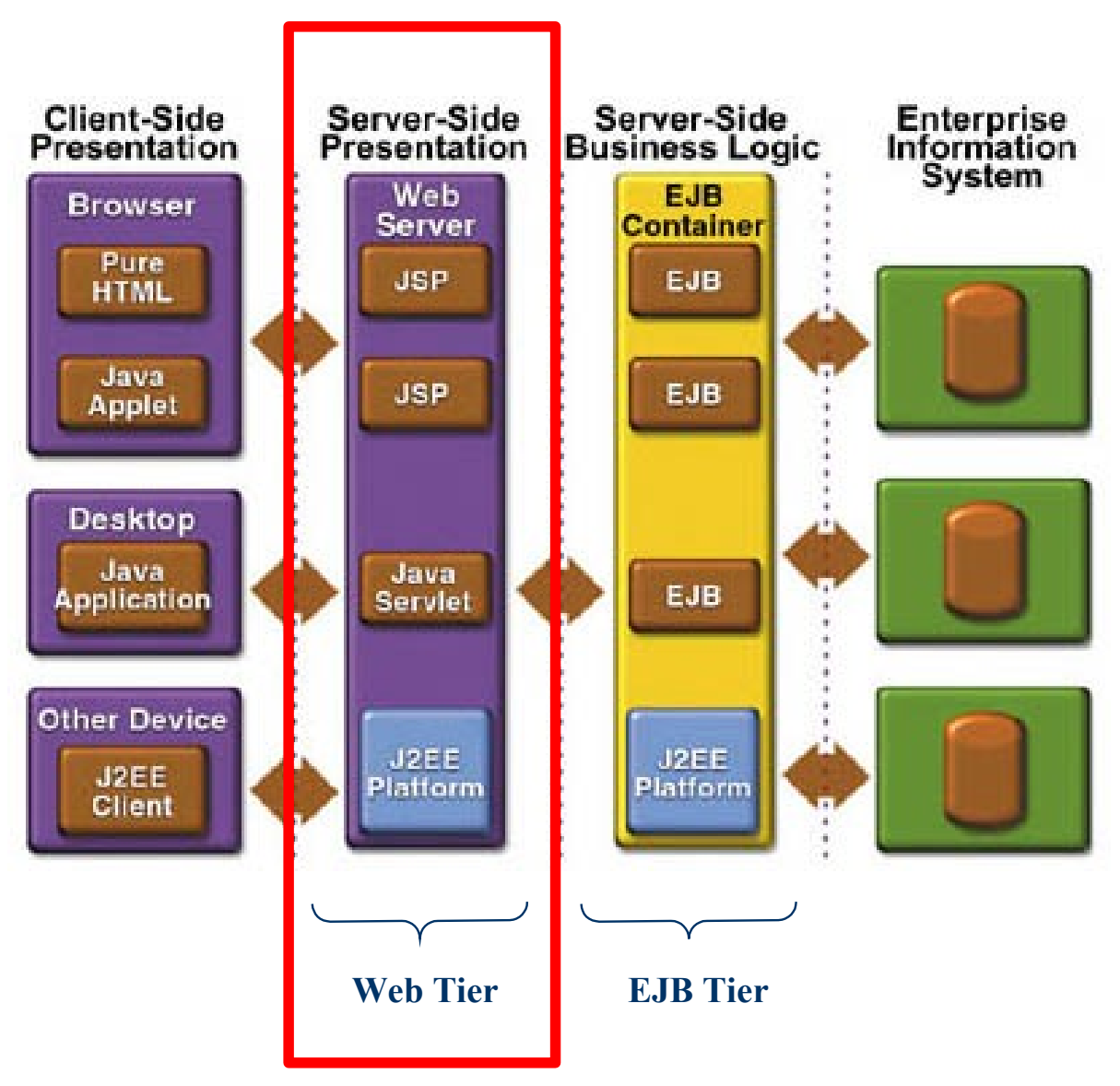

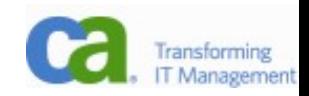

#### Servlety nebo PHP?

- -potřeba psát HTML stránky pohodlně
- -napojení na beany
- -stránku napíšeme deklarativně
- -nakonec se ještě naučíme, jak dělat aplikace ještě pohodlněji bez hluboké znalosti HTML, CSS a Javascriptu (JSF)

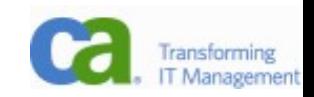

#### MVC

#### -Proč?

- -**M**odel data; entity beany (z databáze)
- -**V**iew nakonec HTML stránka
- -**C**ontroller session beany, zpracování formuláře
- -Kam spadá formulář? Znovuzobrazení chybně zadaných dat, řešení navigace, zobrazení výsledků, business logika?
- -Jeden vývojář je odborník na business logiku a druhý na HTML/CSS/Javascript? Jak mezi ně rozdělit práci?
- -Řešením je rozdělení: webový odborník píše HTML nebo JSP tagy a programátor implementuje tagy.

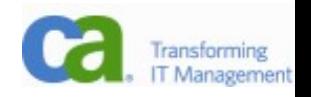

#### **Struts**

- -První široce přijímaný framework pro Javu
- -Mnoho aplikací v Javě (do)dnes používá Struts 1
- -implementuje MVC
- -každé stránce odpovídá "action", hlavní servlet zpracovává události a vyvolává akce
	- -spravuje action bean, jejich automatické naplnění, transformace a validace
	- -deklarativně popisuje tok stránek. Pro stránku existují forward labely (např. "success", "fail", které jsou v konfiguraci mapovány na konkrétní stránky)

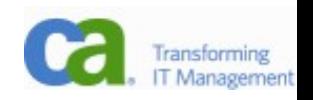

#### Struts example

public class SampleAction **extends Action** {

 public **ActionForward execute**(ActionMapping mapping, ActionForm form, HttpServletRequest request, HttpServletResponse response) {

```
 String param = request.getParameter("param1");
```

```
if(param.equals('')) {
```
return **mapping.findForward("fail")**;

}

}

...processing...

```
 request.setAttribute("result", result);
```

```
 return mapping.findForward("success");
```
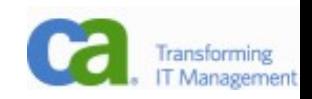

#### JSP intro

- -JSP se inspirovalo v některých ohledech frameworkem **Struts**
- -větší tlak na MVC, ačkoliv stále ještě nedotažené
- -orientuje se na view, jde především o HTML výstup
- -JSP se překládá na servlet, ale není potřeba ho uvádět ve web.xml – kontejner udělá všechnu otrockou práci za nás

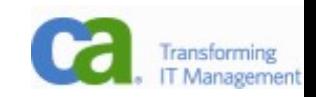

# JSP – jak to vypadá

#### Java uvnitř HTML

```
<html><head>...</head><br/>>body>
<h1>Násobilka 7</h1>
<table>
```
#### **<% for(int i=1;i<=10;i++) { %>**

<tr><td><% < i %></td></td></td></tr><tr>

#### **<% } %>**

</table></body></html>

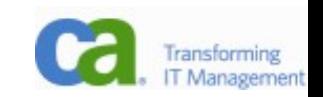

# JSP lifecycle

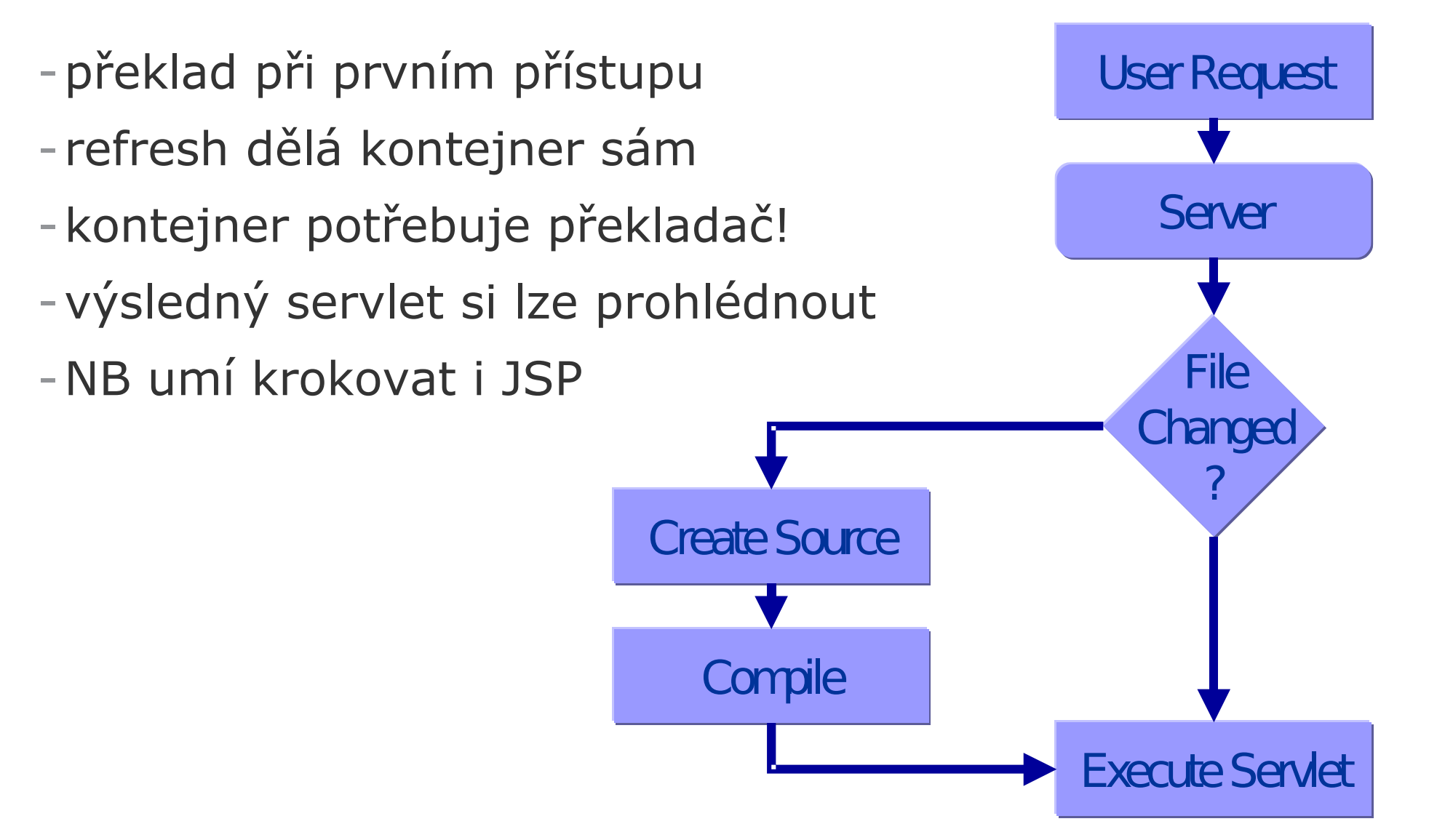

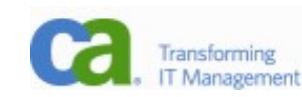

#### JSP scriptlets

#### -**<% code %>**

-vložení Java kódu, do výsledného servletu se prostě okopíruje do zpracující metody

#### -**<%= expression %>**

-ve výsledku se stane argumentem out.println(expr)

#### -**<%! init-block %>**

-inicializační blok, stane se součástí třídy, používá se pro definici data memberů a metod

#### -**<%@directive %>**

- -direktivy ovlivňující zpracování zprávy
- -<%-- comment --%> není součástí výstupu

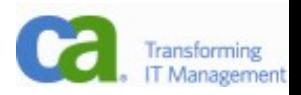

#### JSP – init block

```
<%!
```

```
 private BookDBAO bookDBAO;
```

```
 public void jspInit() {
     ...getServletConfig()...
     bookDBAO = new BookDBAO();
 }
```

```
 public void jspDestroy() { 
   bookDBAO.cleanup();
 }
```
**%>**

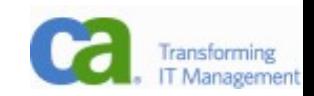

#### JSP directives

- -<%@**page import**="java.util.\*,java.math.\*" %>
	- -zpracování aktuálního souboru, viz následující slide
- <%@ **page errorPage="errorpage.jsp"** %>
	- -je to pohodlnější a flexibilnější než ve web.xml
- -<%@**taglib prefix**="c"
	- uri="http://java.sun.com/jsp/jstl/core" %>
		- -použití knihoven (musí být k dispozici odpovídající knihovna, která registruje dané url
- -<%@**include file**="response.jsp" %>
	- -vkládání

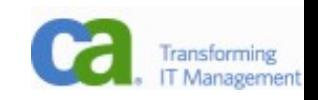

#### JSP page directive

- <%@ page contentType="text/html; charset=utf-8" %>
	- MIME typ návratové stránky a znaková sada!
- <%@ page **import**="java.util.\* %>
	- Which classes are imported
- $-$  <%@ page isThreadSafe="true" %> <%!--Default --%>
- <%@ page isThreadSafe="false" %>
	- How multithreading is handled

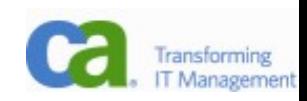

#### Servlety a JSP vs MVC

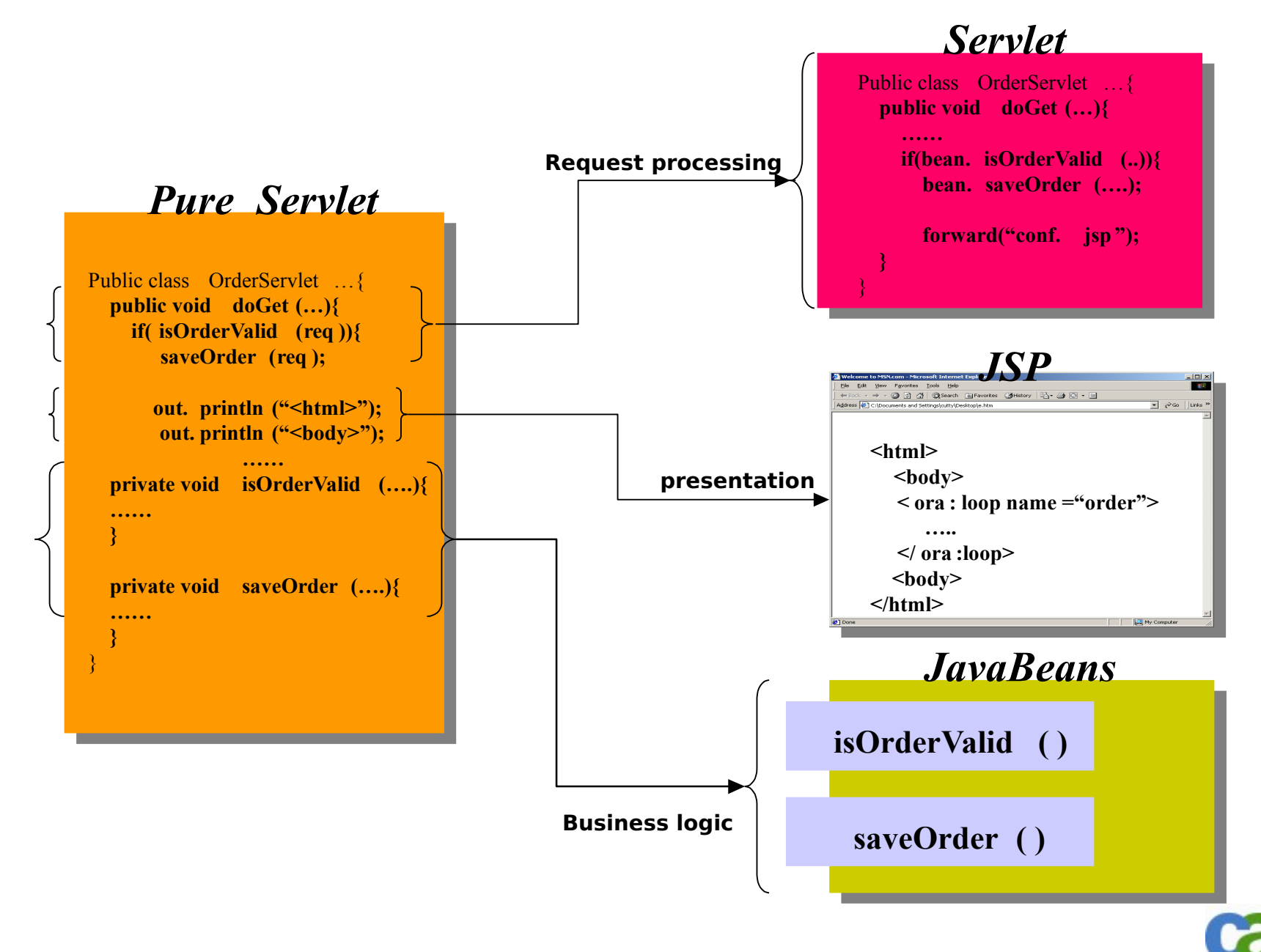

Transforming IT Management

## JSP po překladu

- <h1>Hello World!</h1>
- $\langle p > 1t's \langle \frac{0}{0} \rangle = new Date()$  %>  $\langle p > 1t's \langle \frac{0}{0} \rangle = 0$ 
	- PageContext pageContext = \_jspxFactory.getPageContext(this, request,
		- response, null, true, 8192, true);
	- HttpSession session = pageContext.getSession();
	- ServletContext application = pageContext.getServletContext();
	- ServletConfig config = pageContext.getServletConfig();
	- JspWriter out = pageContext.getOut();
	- Object page  $=$  this;
		- response.setContentType("text/html;charset=UTF-8");
		- out.write(" <h1>Hello World!</h1>\n");
		- out.write(" <p>It's ");

```
 out.print( new Date() );
```

```
out.write("\langle p\ranglen");
```
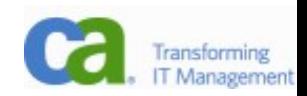

## Objekty k dispozici

- -request (HttpServletRequest)
- -response (HttpServletRepsonse)
- -session (HttpSession)
- -application(ServletContext)
- -out (of type JspWriter)
- -config (ServletConfig)
- -pageContext

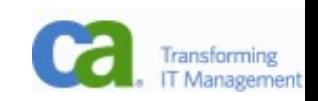

## Použití JavaBean

- -**POJO** (nikoliv JEE beany)
- -<**jsp:useBean** id="cart" class="cart.ShoppingCart" scope="session"/>
	- -daná beana bude k dispozici v daném scope kontejner ji vytvoří s pravuje sám
- -<**jsp:getProperty** name="cart" property="price" />
	- -out.println(cart.getPrice());
	- -nebo **?**

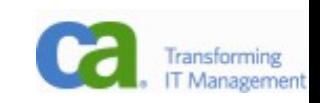

# Porovnání použití beany

 $\langle 0 \rangle$ 

```
 ShoppingCart cart = (ShoppingCart)session.getAttribute("cart");
  if (cart == null) {
    cart = new ShoppingCart();
    session.setAttribute("cart", cart);
  }
%>
```
#### **versus**

```
<jsp:useBean id="cart" class="cart.ShoppingCart"
             scope="session"/>
```
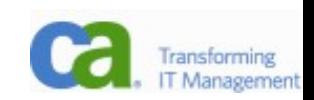

# Zpracování formuláře

#### <**jsp:setProperty** name="beanName" property="propName"/>

 $< \frac{0}{0}$ 

 String bookId = request.getParameter("bookId"); bookDB.setBookId(bookId);

 $\frac{0}{0}$ 

<jsp:setProperty name="beanName" **property="\*"**/>

-inspirace Struts, všechny property dané beany jsou načteny (existují-li dané parametry)

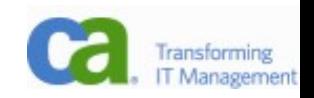

# Složitější příklad

```
<jsp:useBean id="locales" scope="application" class="MyLocales"/>
```

```
<form name="localeForm" action="index.jsp" method="post">
<select name=locale>
```

```
\langle 0/n \rangle
```

```
 Iterator i = locales.getLocaleNames().iterator();
```

```
 String selectedLocale = request.getParameter("locale");
```

```
 while (i.hasNext()) {
```

```
 String locale = (String)i.next();
```

```
 if (selectedLocale != null && selectedLocale.equals(locale) ) { %>
```

```
 <option selected><%=locale%></option>
```

```
<% } else { %> <option><%=locale%></option> <% }
```

```
 }
```

```
%>
```

```
</select>
```

```
<input type="submit" name="Submit" value="Get Date">
```
**</form>**

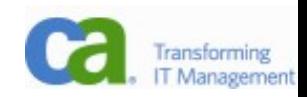

# Vkládání dalších stránek

-include directive

- -<%@ include file="banner.jsp" %>
- -zpracování během překladu
- -jsp:include element
	- -<jsp:include page="date.jsp"/>
	- -zpracování za běhu
	- -pomalejší, ale dynamičtější

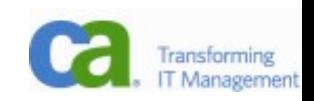

#### Forward

- <jsp:forward page="..." >
	- <jsp:param name="param1" value="value1"/>
- </jsp:forward>
- -proč se parametry zadávají takto?
- -url rewriting

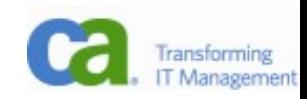

#### JSP 2.0

- -expression language
- -rozpoznán ve statickém textu a atributech tagu  $<0$ %=item.getName()%> **\${item.name}**

<% Map m = (Map)pageContext.getAttribute("state"); State  $s = ((State)m.get("CZ"));$ if( s != null )  $\{ %$  $\langle 0.9600, 0.90000, 0.9000, 0.9000, 0.9000, 0.9000, 0.9000, 0.9000, 0.9000, 0.9000, 0.9000, 0.9000, 0.9000, 0.9000, 0.9000, 0.9000, 0.9000, 0.9000, 0.9000, 0.9000, 0.9000, 0.9000, 0.9000, 0.9000, 0.9000, 0.9000, 0.9000,$  $\}$  %> **\${state["CZ"].capitol}**

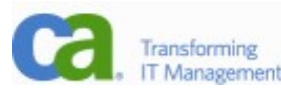

#### JSTL

- -JSTL zjednodušují tyto oblasti:
- -Core (c): proměnné, podmínky, iterace, podpora práce s URL
- -I18n (ftm): locale, formátování (datum, čísla, ...)
- -XML (x): přístup k XML datům, transformace
- -Funkce (fn): kolekce, manipulace se stringy, ...
- -DB (sql): přístup k databázím
	- -rychlé prototypování, neukážeme, aby vás to nelákalo použít

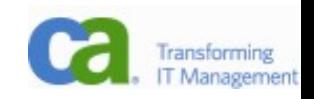

# JSTL – Core

-Jiné cykly a iterace

#### - <**c:forEach** var="customer" **items="\${customers}**">

<**c:if** test="\${customer.address.country == 'USA'}">

\${customer}<br>

 $\langle$  c: if  $>$ 

</c:forEach>

- <c:forEach var="item" items="\${enumeration}"

#### **begin="2" end="10" step="2"**>

<**c:out** value="\${item}"/><br>

</c:forEach>

- <c:forEach var="token" **items="bleu,blanc,rouge"**>

```
 <c:out value="${token}"/><br>
```
</c:forEach>

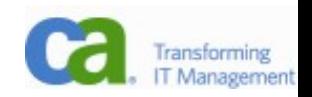

## JSTL – Core

- Rozdělení textu na tokeny

```
<c:forTokens var="token" items="one,two,three"
```
delims=",">

```
 <c:out value="${token}"/>
```
</c:forTokens>

```
- Složitější výstupy
```
<c:out value="\${customer.phoneCell}"

escapeXml="false">

<font color="red">no cell phone specified</font>

 $\langle$  c:out $\rangle$ 

<c:out value escapeXml default="def. value"/>

- Je-li u c:out parametr java.io.Reader, přečtou se z něj data a vloží se do výstupu

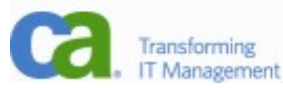

# JSTL – Core

-Větvení (switch)

<c:forEach var="customer" items="\${customers}"> <c:choose>

<c:when test="\${customer.address.country == 'USA'}">

<font color="blue"> </c:when>

<c:when test="\${customer.address.country == 'Canada'}">

```
 <font color="red"> </c:when>
```
<c:otherwise>

```
 <font color="green">
```
</c:otherwise>

</c:choose>

\${customer}</font><br>

</c:forEach>

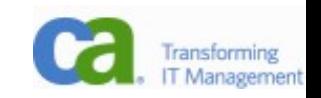

#### JSTL – XML

-Práce s XML <c:set var="xmlText">  $<sub>5</sub>$ </sub> <b><c>foo</c></b>  $<$ d>bar $<$ /d>  $\langle$ a>  $\langle$ c:set $>$ <x:parse var="a" doc="\${xmlText}" />  $\langle x$ :out select="\$a//c[@id='123']"/> <x:out select="\$a/a/d"/> -x:out funguje podobně jako c:out (navíc XPath konverze)

## JSTL – I18n a formátování

- -Z requestu lze zjistit preferované locale uživatele (ukázka nastavení ve Firefoxu)
- -Nastavení locale
	- -<fmt:setLocale> ... přepíše nastavení klienta
	- -<fmt:requestEncoding> ... prepíše encoding klienta
- -Lokalizace textů
	- -<fmt:bundle> ... resource bundle pro stránku
	- -<fmt:message key="..."> s <fmt:param> podtagem <fmt:setBundle>

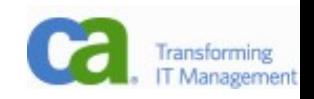

# JSTL – I18n a formátování

-Formátování čísel a datumu

- -<fmt:formatNumber>, <fmt:parseNumber>
- -<fmt:formatDate>, <fmt:parseDate>
- -<fmt:setTimeZone>, <fmt:timeZone >

-Příklad použití

<fmt:setLocale value="de"/>

<fmt:bundle basename="cz.myapp.resources">

 <fmt:message>greetingMorning</fmt:message> </fmt:bundle>

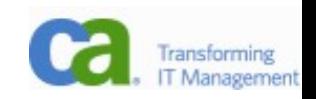

# Reference na knihovny tagů

- -web.xml
- <jsp-config>
	- <taglib>
		- <taglib-uri>/tlt</taglib-uri>
		- <taglib-location>/WEB-INF/lib.tld</taglib-location>
	- </taglib>
	- </jsp-config>
- <%@ taglib prefix="tlt" uri="/tlt"%>
- -Přímá reference
- <%@ taglib prefix="tlt" uri="/WEB-NF/iterator.tld"%>
- -Absolutní reference
- <%@ taglib prefix="core"
	- uri="http://java.sun.com/jsp/jstl/core"%>

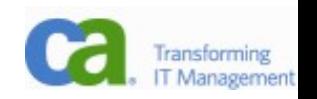

#### Summary

- -JSP slouží jako prezentační vrstva pro webovou aplikaci.
- -Seznámili jste se se základy JSP, JSTL.
- -Nyní byste měli umět view, alespoň pokud ovládáte HTML+CSS.
	- -Model obstarávají entity beany (aka JPA).
	- -Controller si probereme příště (session beans).
- -Pokud nechcete zabředávat do problémů JSP a chcete dělat "cool" aplikace, přespříští přednáška bude o JSF.

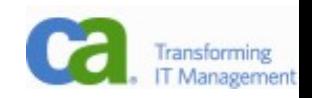

# Materiály k předmětu

- -[java.sun.com](http://java.sun.com/) hromady materiálů, tutoriálů
- -[www.javapassion.com](http://www.javapassion.com/) výborný zdroj informací, slidy\*
- -[http://java.sun.com/products/jsp/](http://java.sun.com/products/jspt/)
- -Java servlety a stránky JSP

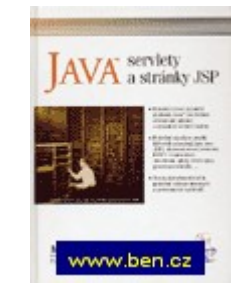

-Enterprise JavaBeans 3.0, O'Reilly, 2006

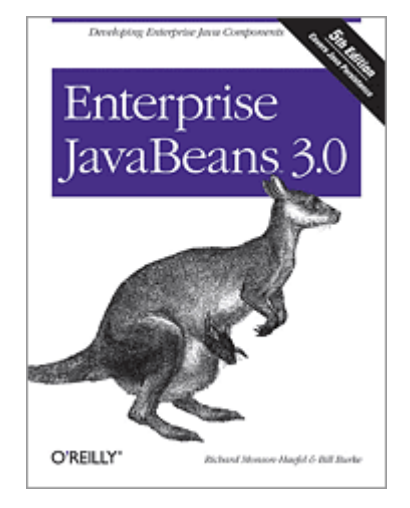

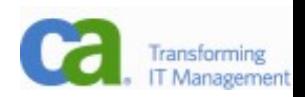

\* některé obrázky a slidy byly převzaty odsud